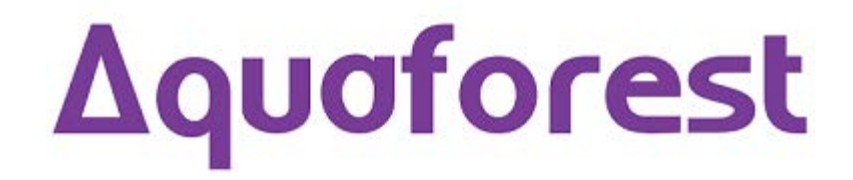

# Autobahn DX 3.5 Release Notes

September 2014

© Copyright 2014 Aquaforest Limited

http://www.aquaforest.com/

#### **1 UPGRADING FROM EARLIER VERSIONS**

- This release requires both version 3.5 and version 4 of the .NET framework. The setup will check whether they are installed on your system and if not, will take you to the appropriate Microsoft site to download and install.
- To upgrade from earlier versions request a new license key from Aquaforest: [sales@aquaforest.com.](mailto:sales@aquaforest.com)
- To upgrade from earlier versions, uninstall Autobahn DX and install Autobahn DX 3.5.

# **1.1 Preserving Existing Job Definitions when Upgrading**

Existing Version 3.0x job definition and status files are compatible with Version 3.5 and are not deleted on uninstallation. It is recommended that Version 2.x job definitions are resaved in Version 3.x before running. The job definition files are located in the jobdef and jobstatus folders in the product installation folder. If the new release is installed in a different location to the previous version these folders may be copied to the new location.

# **1.2 License Key**

A 3.5 license key is required for production use of Version 3.5. Earlier version 3.x keys will not be recognized.

If you have any questions about upgrading to version 3.5 please contact Aquaforest support: [support@aquaforest.com](mailto:support@aquaforest.com)

#### **2 ENHANCEMENTS**

# **2.1 Support added for for PDF/A2-b and PDF/A3-b**

Autobahn v3.5 provides support for PDF/A1-b, PDF/A2-b, PDF/A3-b when using the step "TIFF to PDF" or using the "Convert to TIFF" method when selecting the step "OCR Image-only".

# **2.2 Support for up to 64 Cores in the Multi-Core Module**

Support for Max cores has been increased to 64 cores with the manual option rising to 32 cores.

# **2.3 Progress bar to indicate job progression**

A new column "Progress" has been added to the Job Manager interface which provides dynamic progress of a job.

# **2.4 Option to generate daily log file for each job**

A new option is now available by default where the system creates a daily log file for a job, there is also the option to specify the log retention period.

# **2.5 Ability to Create bookmarks in output PDF when Merging PDFs**

A new option is available when merging PDF files. The ability to create bookmarks in the output PDF using filenames of the input PDFs.

# **2.6 Option to only generate/output text file when converting TIFF to PDF**

A new option is available (plain text (no PDF)) for users who only require text files to be generated.

# **3 CORRECTIONS**

#### **3.1 Metadata tags were not applied to output PDF files when running Extended steps**

When using the Extended OCR steps metadata tags were not being applied to the output PDF, this has been resolved. These tags are for internal use by Aquaforest to determine if a PDF document has been OCRed.

#### **3.2 OCR image only conversion hangs for a specific type of pdf**

The OCR image-only conversion would hang when attempting to convert certain PDF files, this has been resolved.

#### **3.3 Scroll bar added to the language selection for the extended steps**

A scroll bar has been added when selecting the language type for extended step types.

#### **3.4 Improvements to stopping a job**

In the previous version a job did not entirely stop when a user selected to stop the job manually.

#### **3.5 Corrupt PDFs being generated on systems where FIPS is enabled**

Corrupt PDF files were being generated on Windows systems which had FIPs enabled, this has been resolved.